# An introduction to the PARI/GP system

Karim Belabas http://pari.math.u-bordeaux.fr/

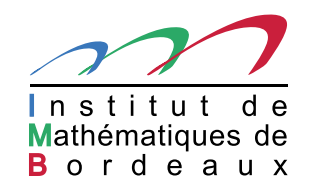

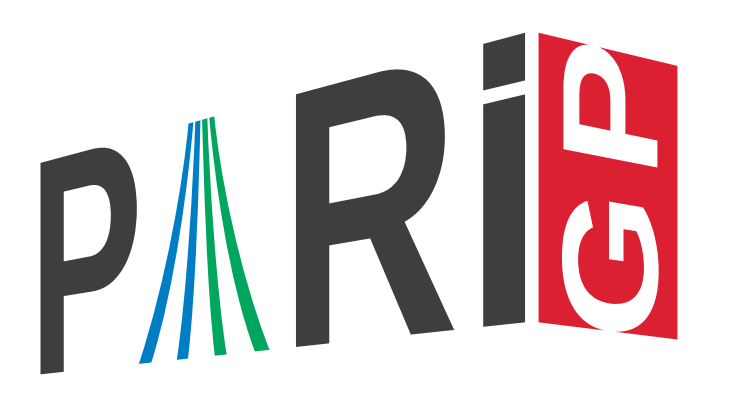

## PARI/GP ?

«The most important thing in <sup>a</sup> programming language is the name. A language will not succeed without a good name. I have recently invented a very good name, and now I am looking for a suitable language.»

(Often attributed to) Donald Knuth.

«Science is knowledge which we understand so well that we can teach it to <sup>a</sup> computer; and if we don't fully understand something, it is an art to deal with it.»

(Correctly attributed to) Donald Knuth.

# PARI/GP ?

 $\text{PARI}/\text{GP}$  is a free software system for Number Theory. The system is built around three components:

- the  $\text{PARI}$  library, or  $\text{libpari}$ , the heart of the system. A large collection of fast special purpose routines, also made available as special cases of generic high level functions. Written and programmable in C.
- the gp interpreter, giving access to the library using the  $GP$  language: simpler to use than C and essentially optimal for high level code; slower in general.
- the gp2c compiler from GP  $\rightarrow$  C; as easy as GP, often as fast as C.

#### Where to start ?

Reference cards  $doc/refcard*.dvi:$  more precisely refcard (general reference, 2 pages), refcard-nf (algebraic number theory, 2 pages), refcard-ell (elliptic curves, 1 page), refcard-mf (modular forms, 1 page), refcard-lfun (*L*-functions, <sup>1</sup> page).

- Online help: ??function or ??? keyword
- GP tutorial (doc/tutorial.dvi, <sup>58</sup> pages)
- GP user's manual (doc/users.dvi, 508 pages)
- The  $http://pari.u-bordeaux.fr/ website$ , in particular the FAQ and the Documentation tabs.

### Basics of the gp interpretor (1/2)

- <sup>=</sup> is the assignment operator. The semicolon ; is <sup>a</sup> separator between successive expressions.
- Input is evaluated line by line, as soon as  $\langle$ Return $\rangle$  is pressed *unless* the line ends with a = (middle of an assignment). Multi-line programs are input by surrounding the lines by braces.

```
This defines a user function:
f(x) ={
  my (a = 2*x); \\ local variables
  my (b = a^2);
  return (a + b);
}
```
Comments: everything following  $\setminus \setminus$  to end of line, as well as  $/*$  this text  $*/$ .

Write a sequence of instructions (usually functions) in a file, then  $\sum f_i$   $i \, i$  to read it in.

### Basics of the gp interpretor (2/2)

An expressions has <sup>a</sup> value (result of the operation), the final result in <sup>a</sup> line is printed *unless* <sup>a</sup> trailing semicolon follows the final expression:

```
? a = 1
\frac{9}{1} = 1? a = 1; \setminus \setminus nothing printed
```
- Successive results are stored in the output history  $\frac{9}{6}1, \frac{9}{6}2, \ldots$
- Successive inputs are stored in the command history, which can be edited (keyboard arrows);  $\langle$ TAB $\rangle$  triggers a contextual completion.

# The PARI philosophy (1/4)

Algebraic expressions are input naively and represented exactly:

```
? 1 + 1
%1 = 2? 2 / 6
\frac{9}{2} = 1/3
? (x+1) \hat{(-2)}\frac{9}{3} = \frac{1}{x^2 + 2*x + 1}? Mod(2,5)^3 \\ in
Z
/
5
Z
\%4 = Mod(3, 5)? Mod(x, x^2+x*y+y^2)^3 \qquad \\ in \mathbb{Q}[x,y]/(x^2+xy+y^2)^{\displaystyle 2})\%5 = Mod(y^3, x^2 + y*x + y^2)
```
# The PARI philosophy (2/4)

Other expressions are approximated numerically or as power series.

- ? Pi
- %1 = 3.1415926535897932384626433832795028842
- ? log(2)
- %2 = 0.69314718055994530941723212145817656807
- ?  $log(1+x)$

 $\%3 = x - 1/2*x^2 + 1/3*x^3 - 1/4*x^4 + 1/5*x^5 - 1/6*x^6$  (...)

In both cases a default accuracy is used ( ${\tt realprecision}$  /  ${\tt realbitprecision}$  or  $\texttt{seriesprecision}$  , which can be changed using  $\setminus {\tt pn}, \: \setminus {\tt psn}, \: {\tt e.g.}$ 

```
? \pb 20
realbitprecision = 20 significant bits (6 decimal digits displayed)
? Pi
\%4 = 3.14159? \ps 3
seriesprecision = 3 significant terms
```
# The PARI philosophy (3/4)

"Everything that should make sense actually does." A domain is determined where inputs make sense and computations are performed there:

```
? T = x^2 + 1;
? factor(T) \quad \setminus \setminus \text{ in } \mathbb{Q}[x]\frac{9}{6}7 =\lceil x^2 + 1 \rceil? factor(T * Mod(1,5)) \quad \\ in \mathbb{F}_5[x]\%8 =[Mod(1, 5)*x + Mod(2, 5) 1][Mod(1, 5)*x + Mod(3, 5) 1]? factor(T*(1 + O(5^3))); \\ in
Q
5[x]
? Mod(3,6) + Mod(2,4)%10 = Mod(1, 2)? Mod(1, x) + Mod(1, x+1) \setminus \ in the null ring !
\sqrt[6]{11} = Mod(0, 1)
```
### The PARI philosophy (4/4)

Precomputations are useful! Various  $init$  functions are attached to certain mathematical contexts and their result are fed to other routines to specify <sup>a</sup> given context:

- ? <sup>E</sup> = ellinit([1,2]); \\ *E/* Q : *<sup>y</sup>* 2 = *x* 3 + *<sup>x</sup>* + 2 ? elltors(E)  $\sqrt[6]{2} = [4, [4], [1, 2]]$ ? ellmul(E, [1,2], 2)  $\qquad \setminus \ \ [2]P$  on  $E$ ,  $P=[1,2]$  $\%3 = [-1, 0]$
- ? K =  $\texttt{nfinit}(y^2 + 23)$ ;  $\qquad \setminus \mathbb{Q}(\sqrt{-23})$ , basic invariants ?  $\,$  <code>idealfactor(K,2)  $\,$  <code>\\ factor  $2\mathbb{Z}_K$ </code></code>
- ?  $K = \text{bnfinite}(K)$ ;  $\setminus \setminus$  same field, deeper invariants
- ? K. $cl$ gp  $\quad$  \\ the class group of  $K$  is cyclic of order  $3$  $\%7 = [3, [3], [2, 0; 0, 1]]$

#### The PARI philosophy (4/4)

? L = lfuninit(1, [100]); \\ Riemann *ζ* at 1 */*<sup>2</sup> <sup>+</sup> *it*, |*t*| *<sup>&</sup>lt;* <sup>100</sup> ? lfunzeros(L,30)

 $\%8 = [14.134..., 21.022..., 25.010...]$ 

? A = alginit(nfinit(y), [-1,-1]); \\ quaternion alg.  $(-1,-1)_\mathbb{Q}$ ? algiscommutative(A)

 $%10 = 0$ 

See also galoisinit (Galois groups), nfmodprinit ( $\mathbb{Z}_K \to \mathbb{Z}_K/\mathfrak{p}$ ), rnfinit ( $K\subset L$ ),  ${\tt thueinit}$  ( $P(x,y)=a$ ),  ${\tt rnfisnorminit}$  ( $N_{L/K}(x)=a$ ),  ${\tt qfisominit}$  ( $\Lambda \simeq \Lambda'$ ?), intnuminit, sumnuminit. . .

#### GP gems (1/3) : Euclid

```
GCD(a, b) = \{while(b, [a,b] = [b, a%b]);
  return (a);
}
/* [d, u] = GCDEXT(a, b): au + by = d; */
GCDEXT
(
a,b) = {
  my(u = 1, v = 0);while(b,
     my([q,r] = \text{divrem}(a,b));[a, b] = [b, r];[u, v] = [v, u-q*v];
  );
  return ([a,u]);
}
```
#### **GP gems (2/3) : determinant in**  $M_n(\mathbb{Z})$  **via CRT**

We must compute  $\det \overline{M} \pmod{p}$  for primes  $p \leqslant x,$  such that

$$
\prod_{p\leqslant x}p>2B, \quad \text{where } B=\texttt{Hadamard}(M):=\prod_i \|M_i\|_2.
$$

Theorem (Rosser-Schoenfeld, weak version).

$$
\sum_{p \leqslant x} \ln p > 0.84 \cdot x, \quad \text{for } x > 100.
$$

```
Hadamard
(
M) = sqrt( prod(i=1, #M, norml2(M[,i])) );
detZ
(
M) = {
  my (v, B = 2*Hadamard(M), x = max(100, log(B) / 0.84));v = [ matdet(M * Mod(1,p)) | p <- primes([2, x]) ];
  centerlift( chinese(v) );
}
```
## GP gems (2/3) : modular determinant, continued

```
Without Rosser-Schoenfeld estimate, using an infinite loop over primes:
detZ2
(
M) = {
  my (p, q = 1.0, B = 2*Hadamard(M), v = List());
  forprime(p = 2, +\infty),
     listput(v, matdet(M * Mod(1,p)));
     q *= p; if (q > B, break);
  );
  centerlift( chinese(v) );
```
# GP gems(3/3), partial squarefree factorization over  $\mathbb{F}_q[X]$

If  $T\in\mathbb{F}_q[X]$  factors into irreducibles as  $T=\prod_i T_i^{e_i}$  and

$$
u = \gcd(T, T'), \quad v = T/u, \quad w = u/\gcd(u, v^{\deg T})
$$

then

$$
v = \prod_{i \colon p \nmid e_i} T_i \quad \text{ and } \qquad w = \prod_{i \colon p \mid e_i} T_i^{e_i} = W(X^p).
$$

$$
vW(F, T) = \{ \nmy(p = F.p, q = p^{(F,f)}, n = p^{(F,f)}); \nmy(u,v,w,w,x = variable(T));
$$
\n
$$
u = gcd(T,T'); v = T/u; w = u / gcd(u, lift(Mod(v,u)^n));
$$
\n
$$
W = apply(a->a^{(q/p)}, substopl(w, X^{p}, X));
$$
\n
$$
F = tfgen(5^{7}, 't); \n\lambda = generator for F_{57}
$$
\n
$$
T = random(F*x^{10} * random(F*x^{10})^{5};
$$
\n
$$
[v, W] = vW(F, T)
$$

#### Control structures (1/3)

This program computes

$$
R(x) = \left(\zeta(2) \sum_{a \leqslant \sqrt{x}} \mu(a) \left\lfloor x/a^2 \right\rfloor - x\right) x^{(-2/5)} = O(1)
$$
 under GRH.

```
R(x) = \{my(s);
  s = zeta(2) * sum(a=1, sqrt(x), moebius(a)*(x'a^2));(s - x) / x^0.4;}
? R(10^{\circ}7)time = 3 ms.%1 = 0.052092560787004188970344062406837190410
? R(10^12)time = 832 ms.
%2 = 0.010948893958117048274619354741759352927
? R(10^15);
time = 51,805 ms.<br>Clermont-Ferrand (19/06/2017) – p. 16/18
```
### Control structures (2/3)

```
Another version, using the fact that multiplicative functions such as moebius also accepts inputs
of the form [\mathtt{a},\mathtt{factor}(\mathtt{a})] instead of a plain integer \mathtt{a}:
S(x) = \{my(s = 0);for factored(N = 1, floor(sqrt(x)),my(a = N[1]);s += moebius(N)*(x\a^2));
   (zeta(2)*s - x) / x^0.4}
? S(10^{\circ}7);time = 7 ms.? S(10^12);
time = 984 ms.
? S(10^15);
time = 35,903 ms.
```
#### Control structures (3/3)

 $\mathtt{if}(\mathit{bool},\mathit{seq}_1,\mathit{seq}_2)$ while (*bool, seq* )  $f(a), f(a+1), \ldots$  ${\tt forprime}(p=a,b,f)$  same over primes in  $[a,b]$  $\texttt{forstep}(i=a,b,\textit{step},f) \quad \quad f(a),f(a+\textit{step}),\ldots$  $\texttt{fordiv}(N,d,f) \quad \begin{array}{c} \sum_{d \mid N} f(d) \end{array}$  $\texttt{forvec}(X=[[a,b],[c,d]],f) \quad f(a,c), f(a,c+1), \ldots, f(a,d)$  $f(a+1,c), f(a+1,c+1), \ldots, f(a+1,d)$ . . .  $f(b,c),f(b,c+1),\ldots,f(b,d)$ 

break / next / return

Check also forsubset, forperm, forpart, forsubgroup, forell, forfactored, fordivfactored. . .